#### **Eingangsrechnungen aus dem STANDard heraus verarbeiten schnell, einfach und sicher**

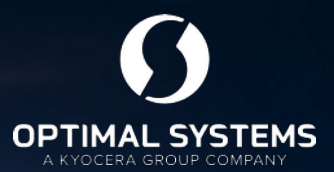

# **Information Management Plattform**

maio

P

optimal-systems.de Software für Macher.

# Vorstellung stefan Hoffmann

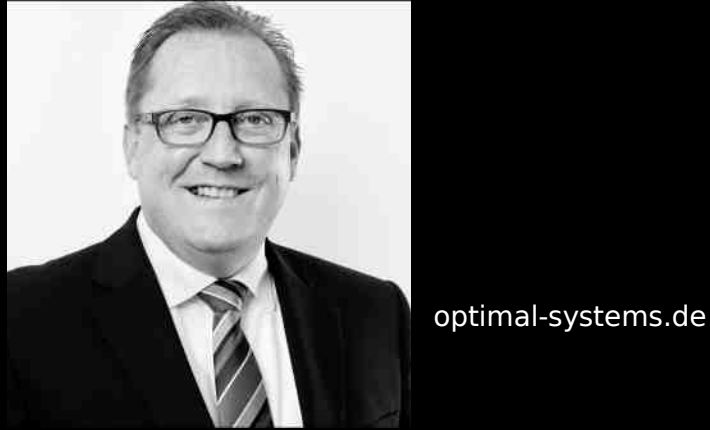

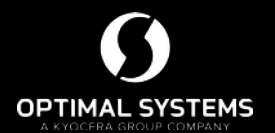

- Leiter Professional Service **OPTIMAL SYSTEMS Vertriebsgesellschaft mbH Hamburg**
- Mendelssohnstraße 15D 22761 Hamburg
- Telefon: +49 40-2846766-24
- Mobil: +49 151 41432854
- E-Mail: stefan.hoffmann@optimalsystems.de

#### **Die Unternehmensgruppe**

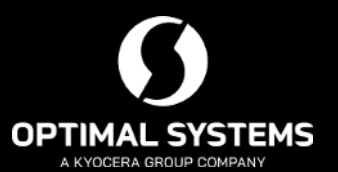

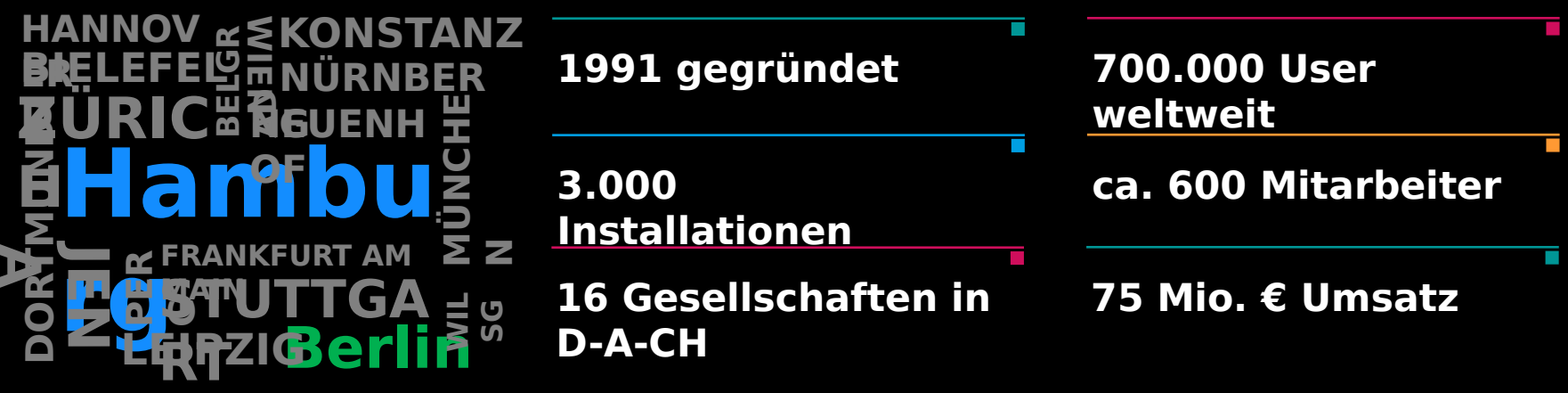

Die enaio® Information Management **Management optimal-systems.de Plattform**

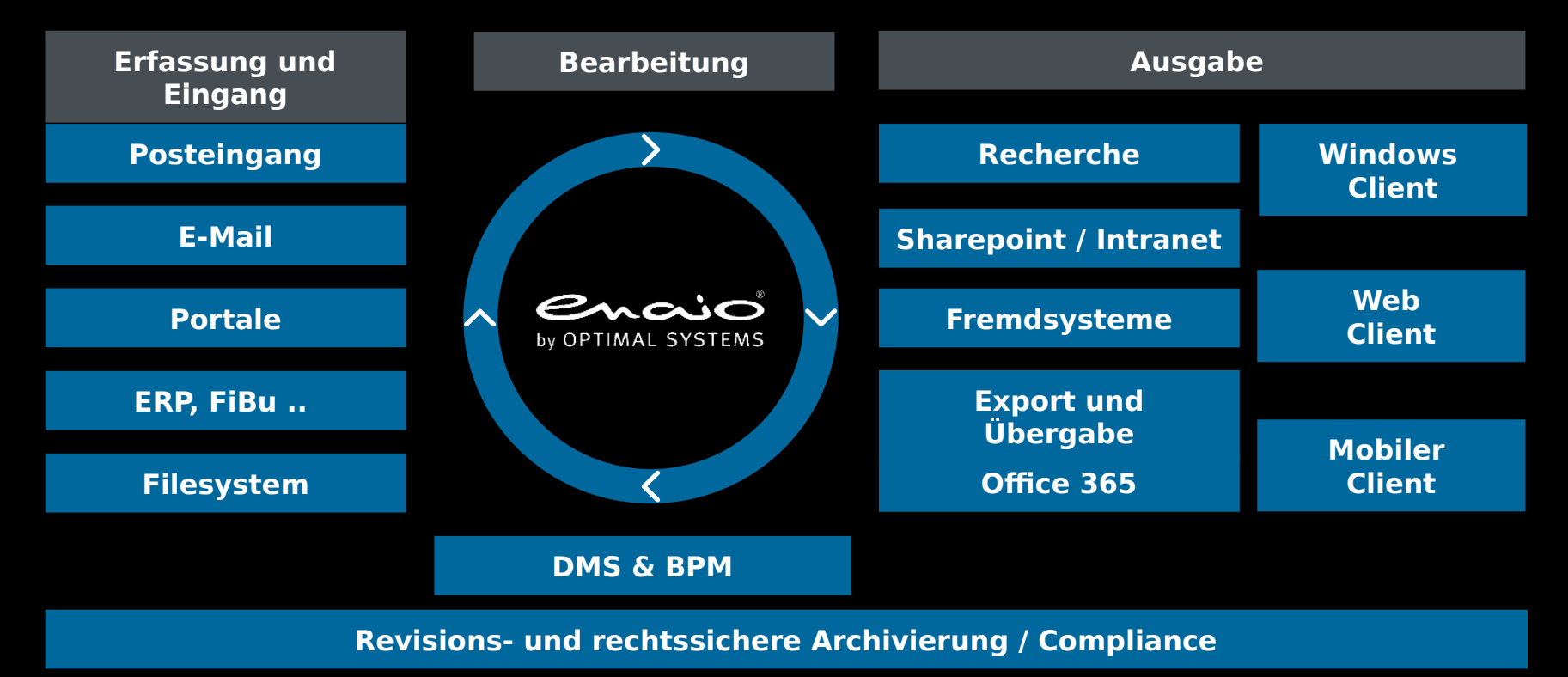

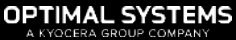

## **enaio | Standardlösungen**

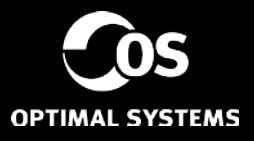

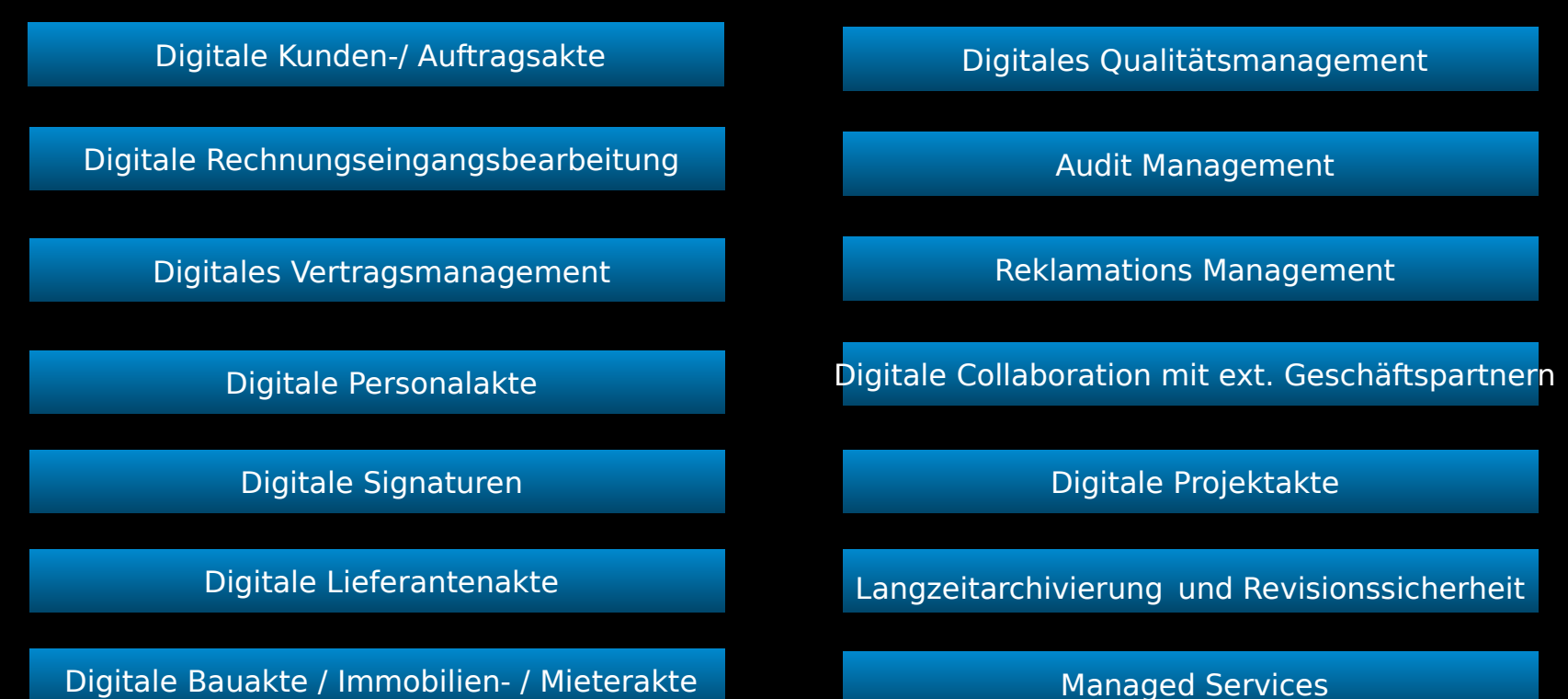

Digitale Bauakte / Immobilien- / Mieterakte

Managed Services

## **Die Finanzen fest im Griff**

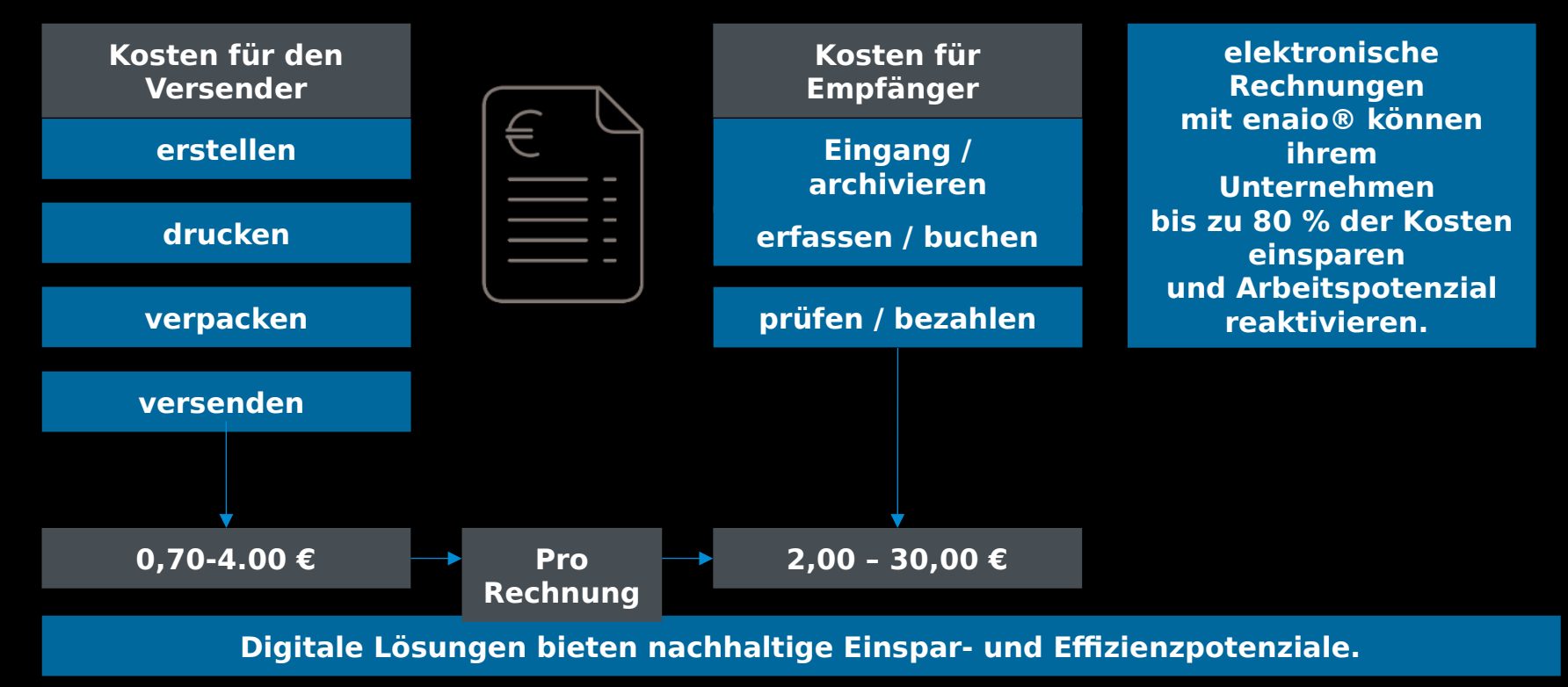

Kurzpräsentation enaio®

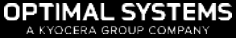

#### **Rationalisierungspotenziale bei der Rechnungs warein als potimal-systems.de bearbeitung**

- Wegfall der papierbasierten Postverteilung, Transport-und Liegezeiten
- Reduktion des Verlustes von Eingangsrechnungen
- Verkürzte Durchlaufzeiten durch digitale Weiterleitung
- Bessere Nutzung von Skontofristen
- Automatisierte Daten extraktion und Bereitstellung für die führenden Datenverarbeitungssysteme (ERP und FiBu)

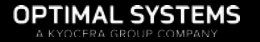

#### optimal-systems.de **elek tronische Rechnungen mit enaio® - der STANDARD**

- Vorgefertigter Rechnungsworkflow inkl. 4 Augen-Prinzip und Freigaberegeln
- Vorgefertigte Prozesse für weitere Themen
	- Genehmigungsworkflow für weitere Dokumente
	- Zahllauffreigabe
- Vorgefertigte Kreditorenakte inkl. Ablage von zugehöriger Korrespondenz z.B. Mail, Bestellungen, Lieferscheine etc.
- Fertige Schnittstellen zu vielen Buchhaltungssystemen
	- SAP, NAV, Datev, eGecko, Diamand, Comarch und viele mehr
- **-> Standard Einrichtung in wenigen Tagen**
- **-> EIN System + viele weitere Lösungen**

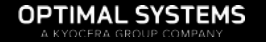

## **Schematische Rechnungsprüfung**

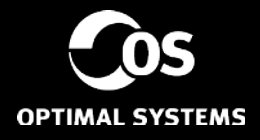

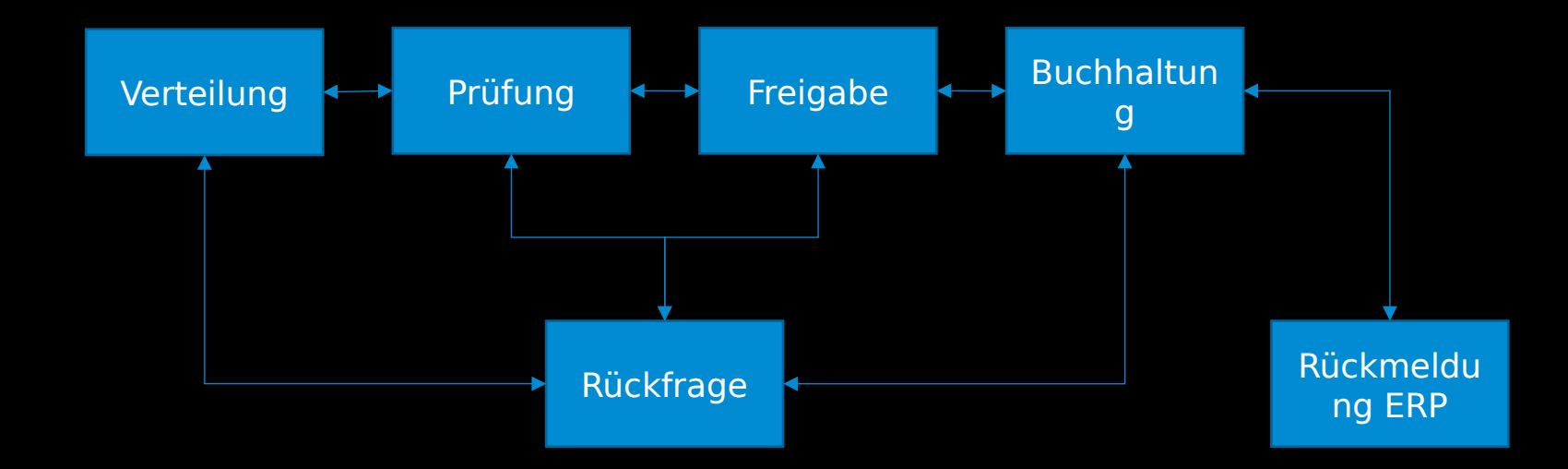

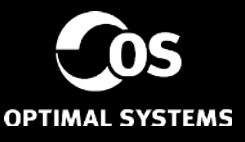

#### **Eingangsverarbeitung**

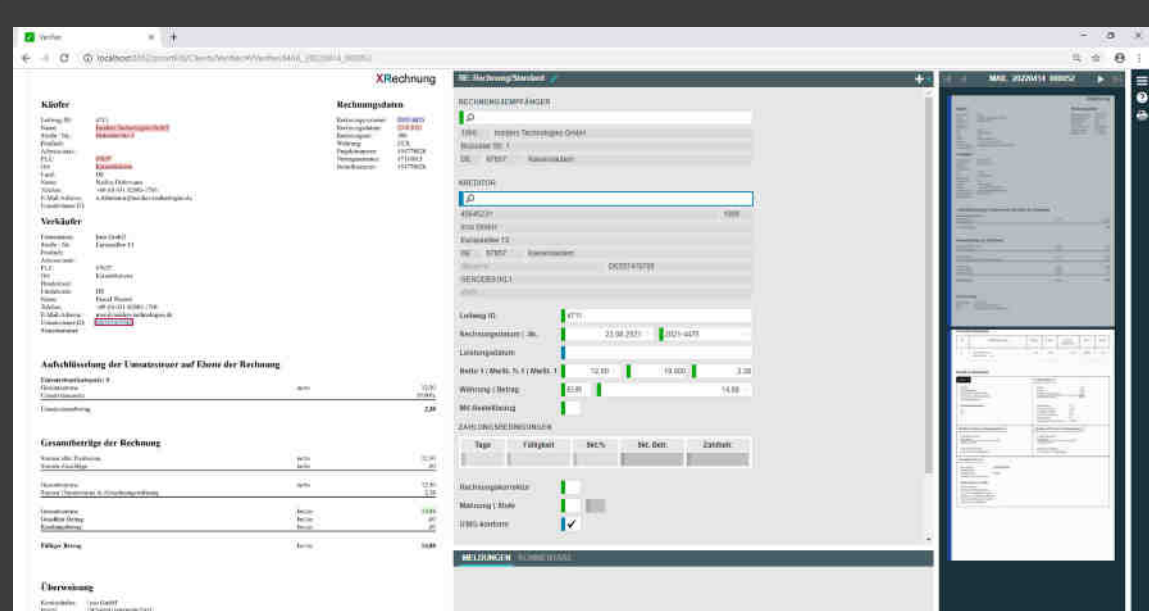

- **Automatisches Auslesen der Rechnungsinformationen**
- **§14 Prüfung**
- **Erkennung von weiterführenden Information wie z.B. Bestellnummer, Projektnummer oder Kostenstellen**
- **Bereit für xRechnung und ZUGFeRD**

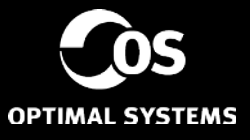

#### **Der enaio® Webclient**

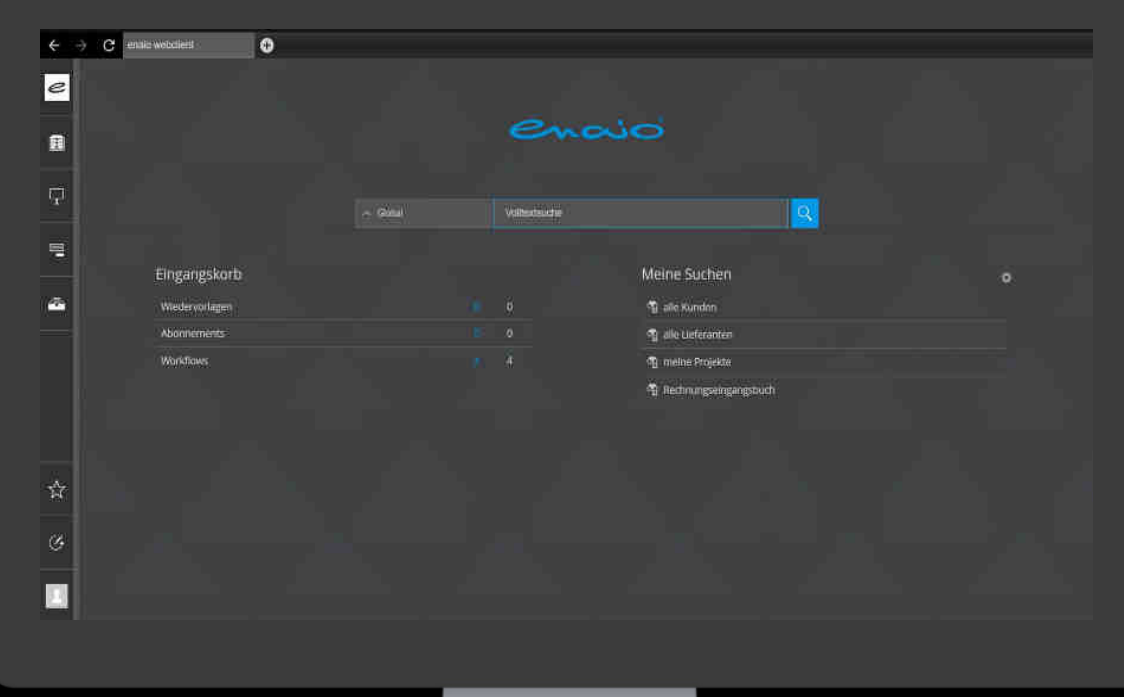

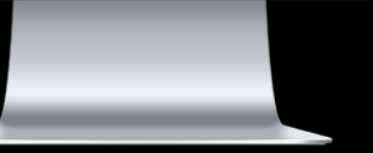

#### **Erfasste Daten einer Rechnung**

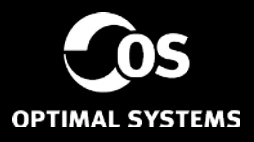

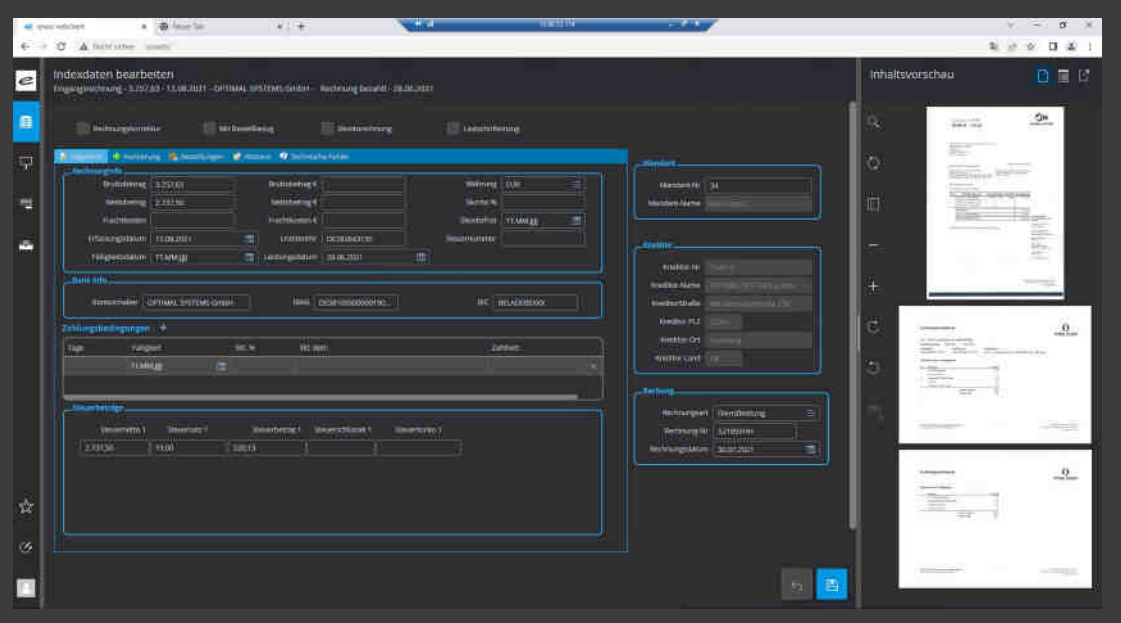

- **Anzeige aller erkannten Daten**
- **Anreicherung mit weiteren Daten aus anderen Systemen**
- **Schnelle Voransicht der Rechnung**
- **Die**

**Dokumentenansicht kann auf einen zweiten Monitor ausgelagert werden**

#### **Kreditorenakte**

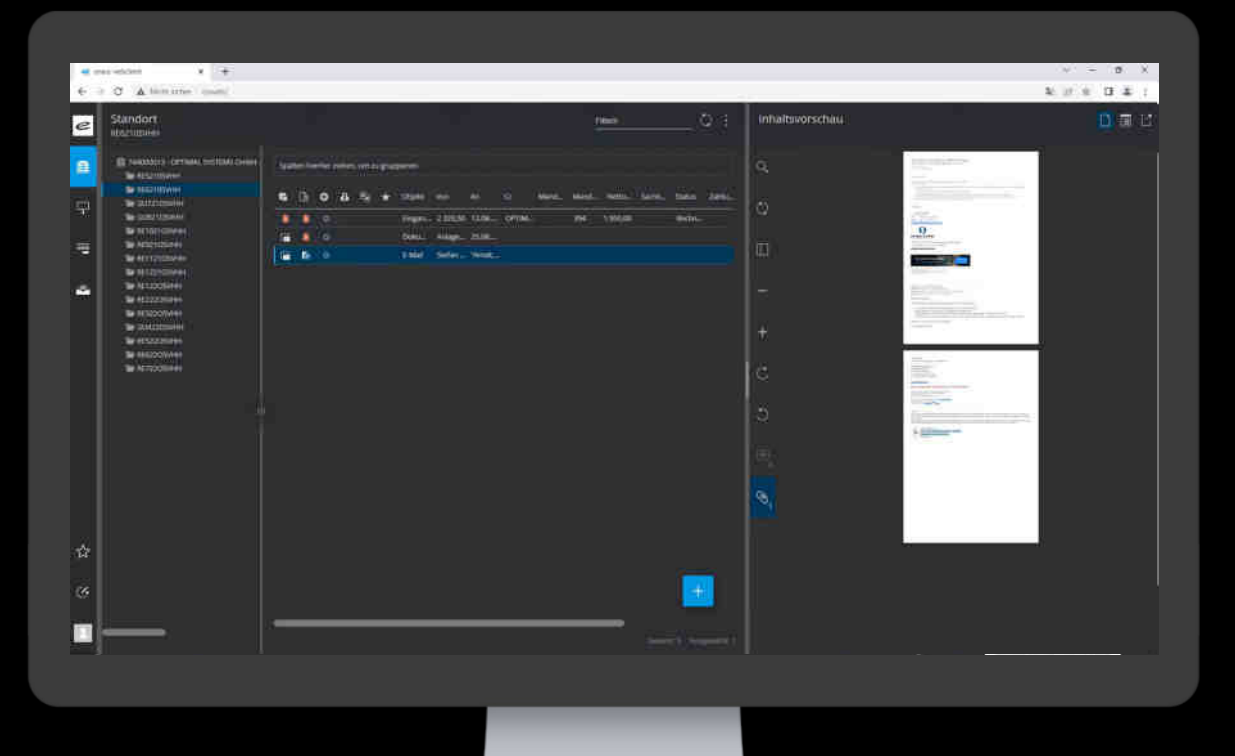

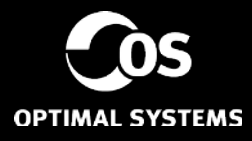

- **Ablage weiterer Dokumente**
- **Mails können über die Outlook Integration direkt abgelegt oder versendet werden**
- **Zu jeder Rechnung sind alle zugehörigen Information abgelegt**

# **Genehmigungs- und Prüfworkflow**

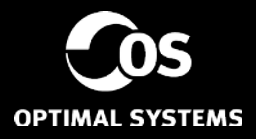

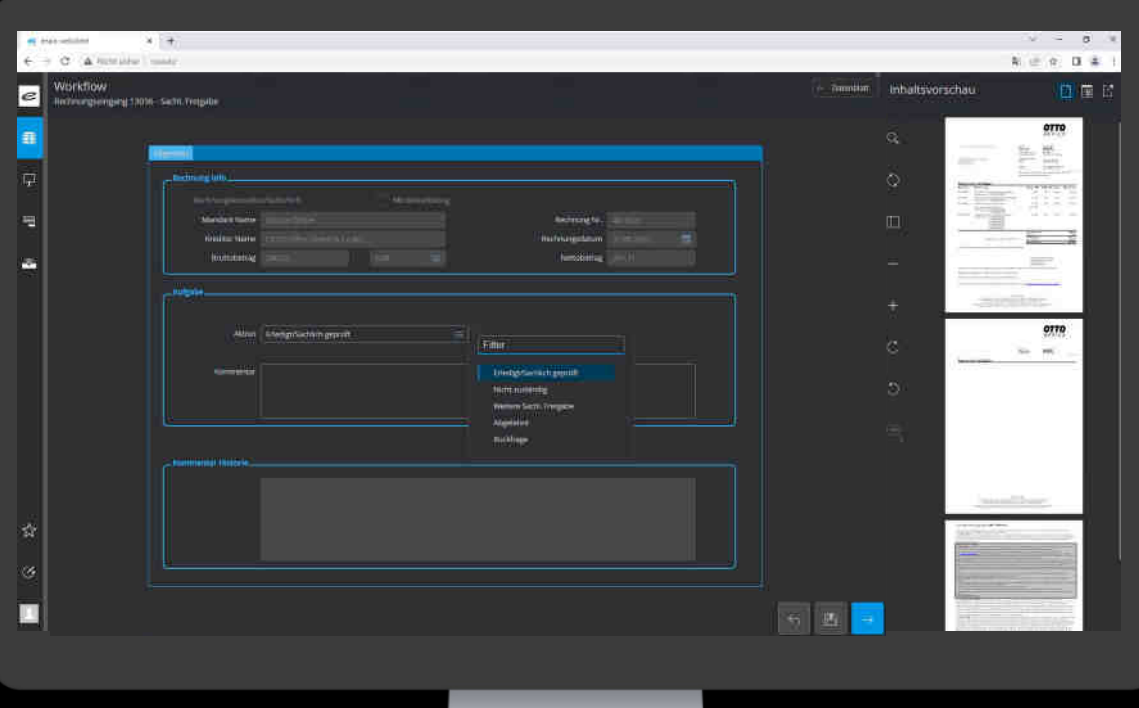

- **Zentraler Eingangskorb für alle Aufgaben**
- **Einfache Abarbeitung der Prüfung**
- **Zugriff im Richclient, im Web oder Mobile**

#### **Auswertung**

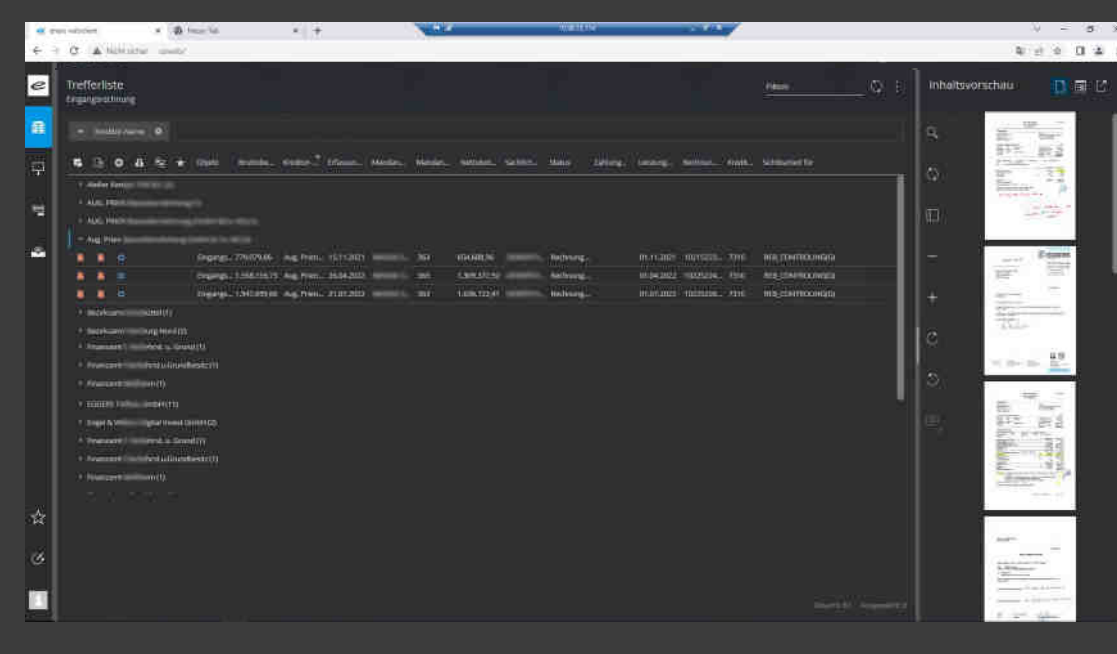

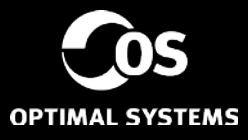

- **Auswertungs- und Suchfunktion**
- **Export von trefferlisten nach Excel**
- **Gruppierung von Ergebnissen**
- **Volltextsuche**

#### **enaio® im Richclient**

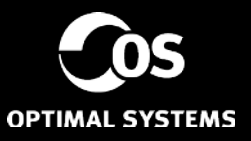

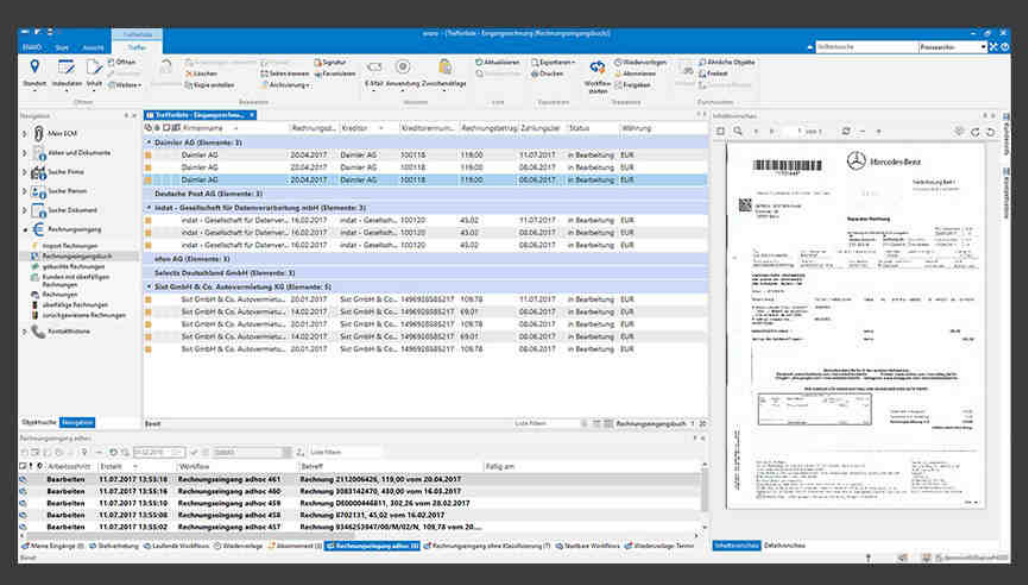

#### **Alles auf einen Blick im Zugriff**

#### **enaio® mobile**

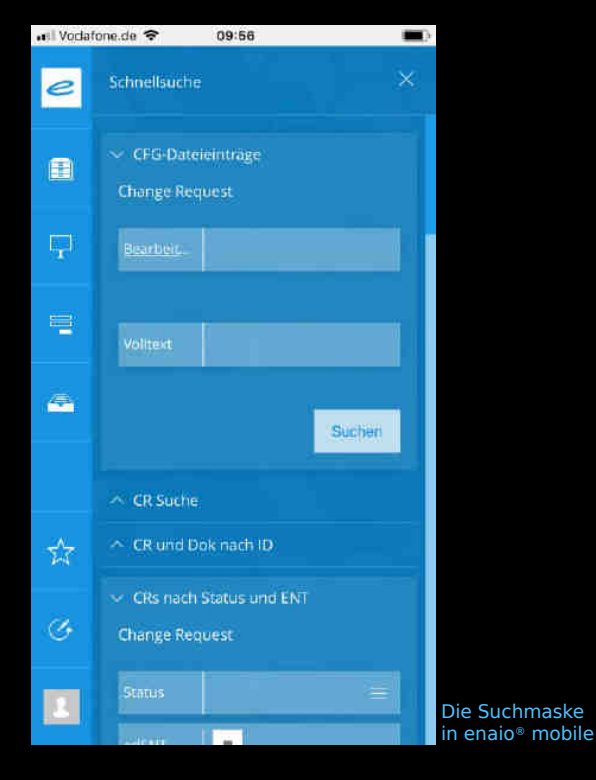

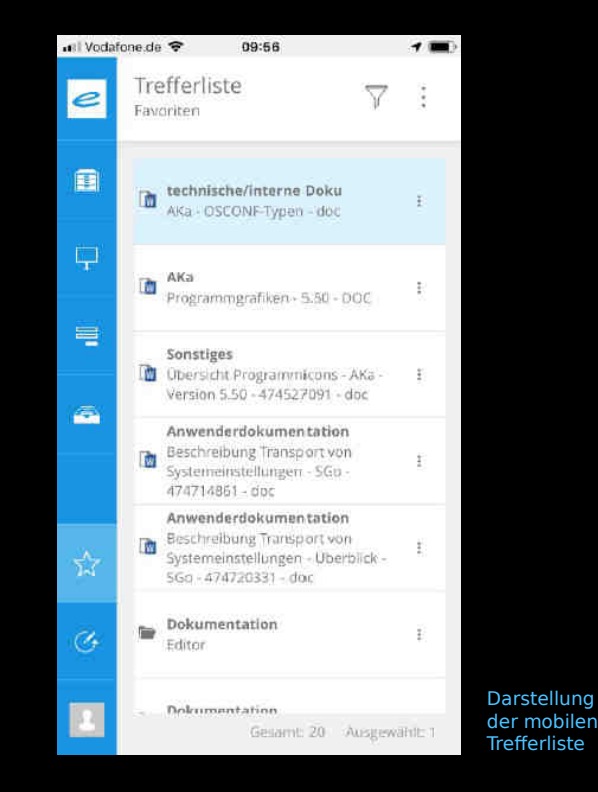

- **enaio® mobile für Smartphones und Pads in den App-Stores von iOS und Android**
- **mobil-optimiertes Layout**
- **mit touchfreundlicher** 
	- **Bedienung**

# **Vielen Dank.**

**Für Ihre Aufmerksamkeit.**

**BARRASSARRANA 19** 

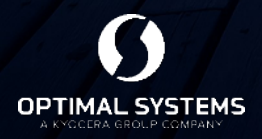

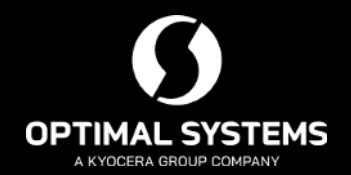

#### **Die Schnittstellen zu SAP – mehr als ArchiveLink®**

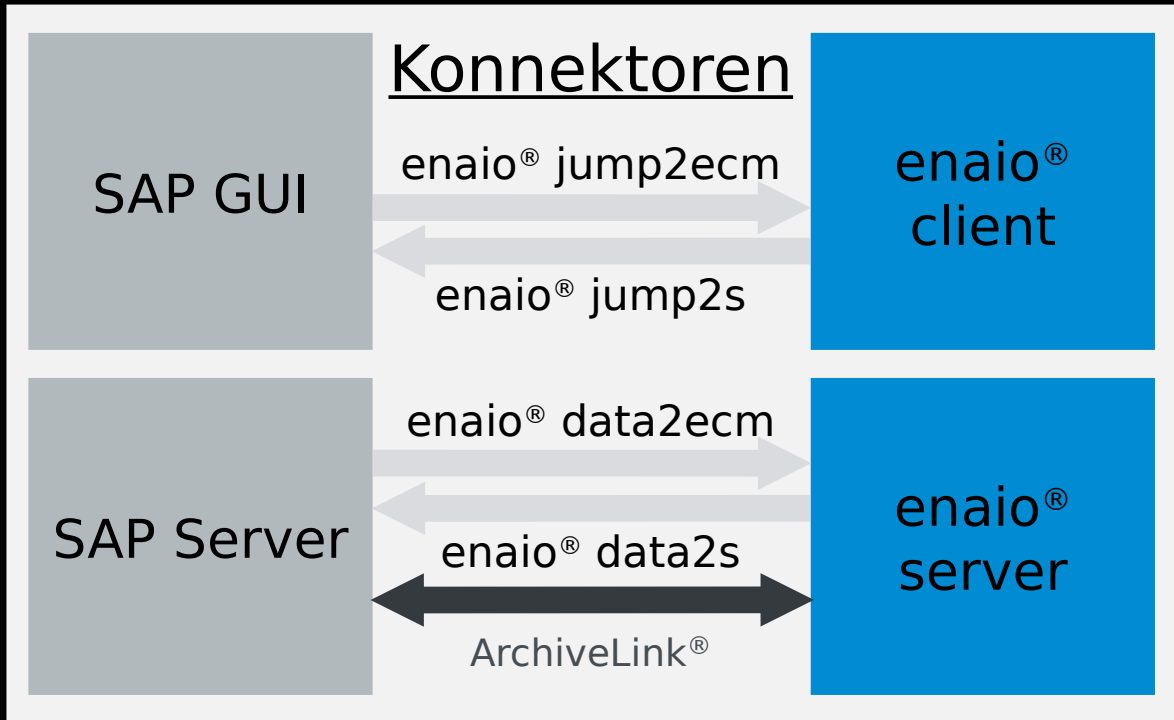

#### Die Schnittstelle zu MS Dyn Business **Central**

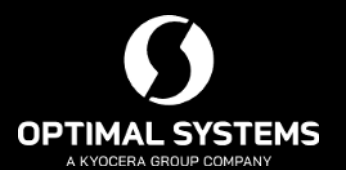

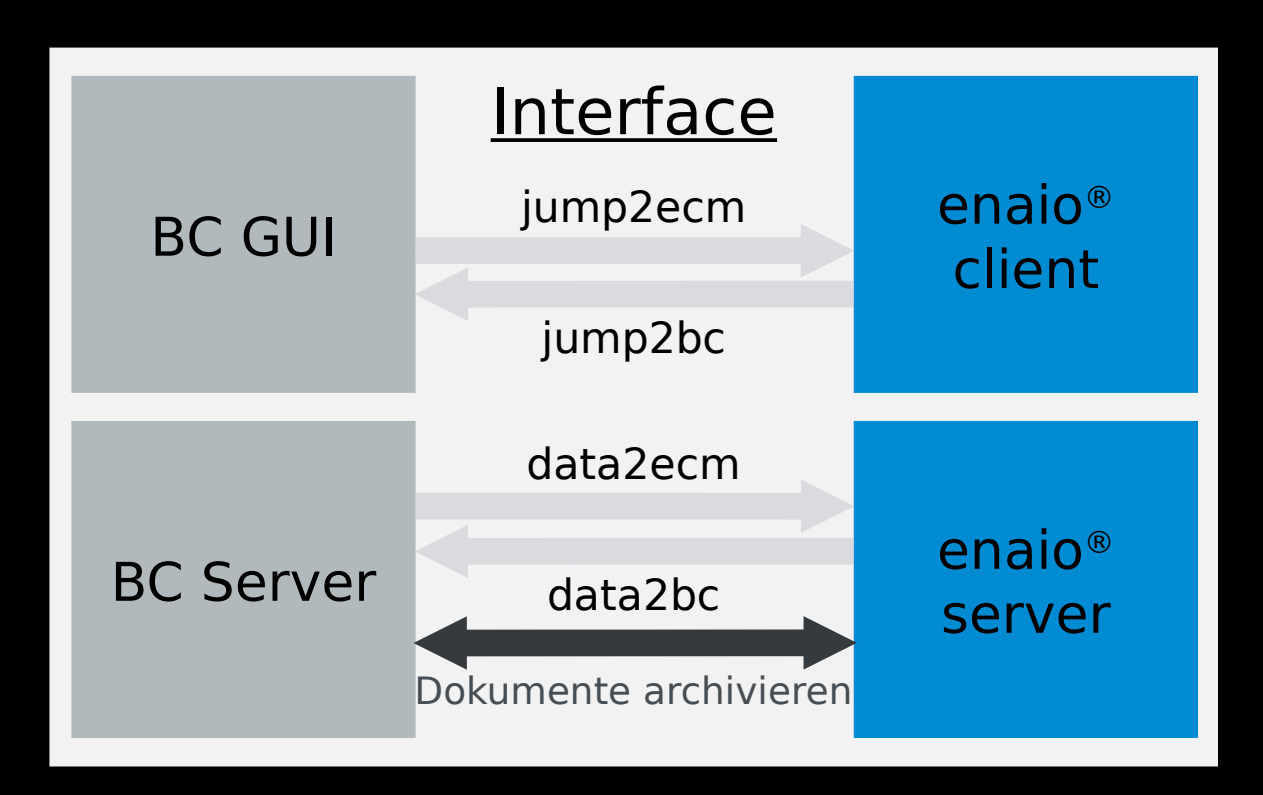

#### **Rechnungseingang**

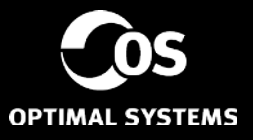

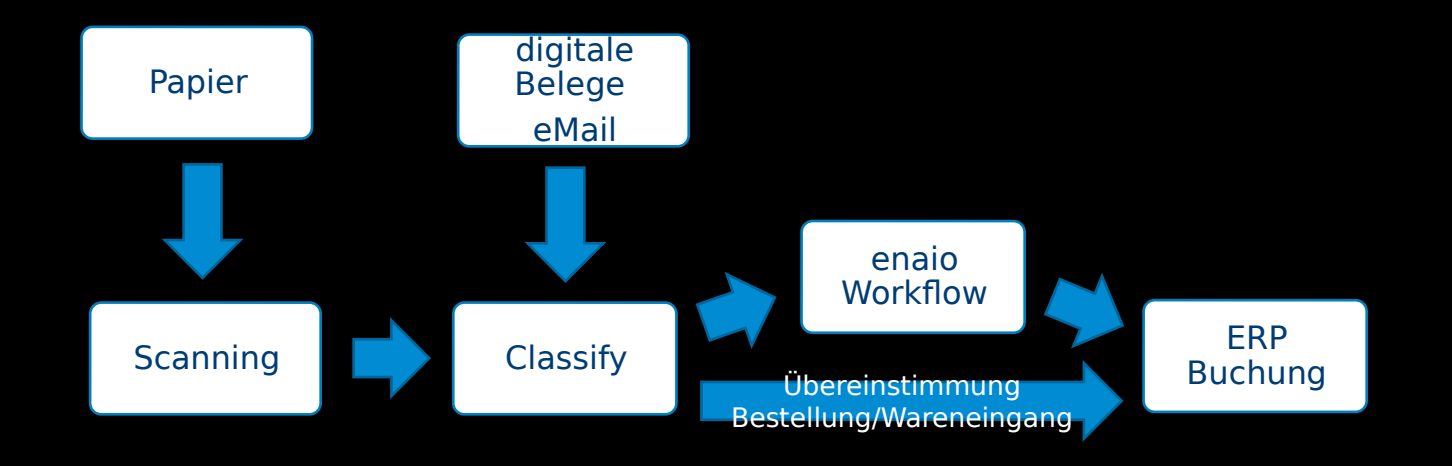

#### **enaio® > 10.0 - Themengebiete**

#### **enaio**® **wächst mit den Kunden**

**Internationalisierung, Unicode**

> **Schnittstellen, Services**

**Universal Client**

**Document LifeCycle Management**

**Kollaboration**

**Technische Verbesserungen, Wartung**

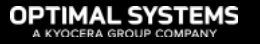

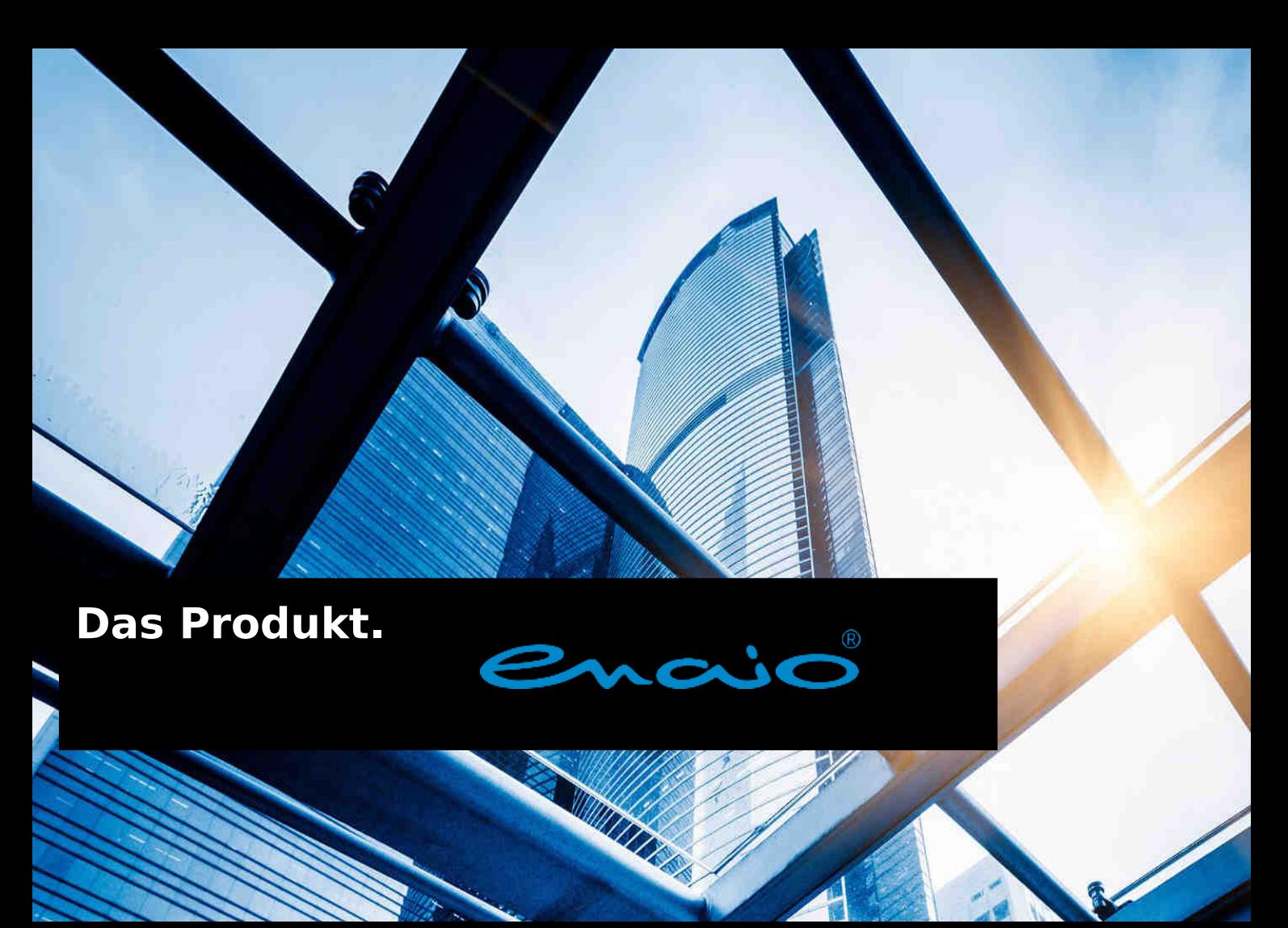

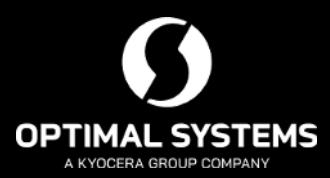